# C++ Vectors, Lists and Language Features 2501ICT Nathan

### René Hexel and Joel Fenwick

School of Information and Communication Technology Griffith University

<span id="page-0-0"></span>Semester 1, 2011

[Linear Collection Introduction](#page-2-0) [C++ Language Features](#page-7-0)

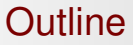

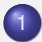

**[Linear Collection Introduction](#page-2-0)** 

**.** [Linear Collections: Lists and Arrays](#page-2-0)

- 2 [C++ Language Features](#page-7-0)
	- **•** [Templates](#page-7-0)
	- [Namespaces and Operator Overloading](#page-9-0)

[Linear Collection Introduction](#page-2-0) ar Collection Introduction<br>[C++ Language Features](#page-7-0) [Linear Collections: Lists and Arrays](#page-2-0)

<span id="page-2-0"></span>

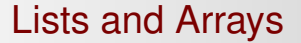

# Linear Collections in C++

# C++ Arrays

### [std::vector](http://www.cppreference.com/cppvector/index.html)

- array class
- locating an element at a given position takes constant time
- $\bullet$  [std::list](http://www.cppreference.com/cpplist/index.html)
	- **•** faster insertions and deletions
	- **o** but slower random access
- **o** Iterators
	- enumerate all elements
	- **.** similar to NSEnumerator in Objective-C

[Linear Collection Introduction](#page-2-0) ar Collection Introduction<br>[C++ Language Features](#page-7-0) [Linear Collections: Lists and Arrays](#page-2-0)

# C++ Vector and List Example

### Example (prints: 13 has 1 element starting with Hello)

```
std::string s("Hello");<br>std::vector<int>v1:
                                              1/ an empty vector
           v1.assign(3, 0); \frac{1}{3} zero elements
std::vector \leq std::string > v2(1, s);<br>std::list \leq std::string > 11(1, s);<br>\frac{1}{s} a list with one string
std::list \leq std::string > 11(1, s);<br>\frac{1}{100} // a list with one std::list \leq std::string > 12(11); // copy 11 into 12
std::list < std::string > 12(11);l2.merge(l1); // merge l1 into l2
if (11 == 12) // same content?
       printf("l1 is equal to 12 -- how come?\n");
std::list < std::string > 13(12); // copy 12 into 13
l3.unique(); // remove duplicates
int count3 = l3.size(); // number of elements
const char *first = 13.front().c str(); // first element as char *printf("13 has %d element starting with %s\n", count3, first);
```
# Other Useful Methods

- $\bullet$  front()
	- returns the first element of a list or vector
- $\bullet$  back()
	- returns the last element of a list or vector
- $\bullet$  empty()
	- **•** removes all elements from a list or vector
- **O** reverse()
	- **•** reverses a list
- **O** splice(iterator pos, list &source)
	- **moves elements from** source to the list, starting at pos
- $\rightarrow$  See [list](http://www.cppreference.com/cpplist/) and [vector](http://www.cppreference.com/cppvector/) in the [C++ Reference](http://www.cppreference.com/)

[Linear Collection Introduction](#page-2-0) ar Collection Introduction<br>[C++ Language Features](#page-7-0) [Linear Collections: Lists and Arrays](#page-2-0)

# Enumerating Array Example

### Example (prints:  $1 \ 2 \ 3$ )

```
#include <cstdlib>
#include <vector>
int main(int argc, char *argv[])
{
       std::vector<int> vec;
       for (int i = 1; i \leq 3; i++)vec.push_back(i);
       std::vector<int>::iterator enumerator = vec.begin(); // iterator
       while (enumerator != vec.end()) \frac{1}{2} // loop through array
               printf("%d ", *enumerator++); // print each element
       print(f("n");
       return EXIT_SUCCESS;
}
```
[Linear Collection Introduction](#page-2-0) [C++ Language Features](#page-7-0)

**Templates** 

#### <span id="page-7-0"></span>**[Templates](#page-7-0)** [Namespaces and Operator Overloading](#page-9-0)

# C++ Templates

# C++ Templates

- The same Problem: how to store different types in lists, arrays, and other collection classes?
- An additional Problem: C++ has no reflection capabilities
	- $\rightarrow$  types must be known at compile time
	- $\rightarrow$  a generic list would not be able to know which types of objects it stores
- **•** Templates
	- allow to specify what data type is put in a collection
	- they *look* like Java generics
	- e.g. vector<int> denotes an array of integers
	- e.g. list<string> denotes a list of strings

[Linear Collection Introduction](#page-2-0) [C++ Language Features](#page-7-0) **[Templates](#page-7-0)** [Namespaces and Operator Overloading](#page-9-0)

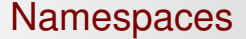

# <span id="page-9-0"></span>Using C++ Namespaces

# Namespaces

- The Problem: two types, variables, or functions have the same name
	- $\rightarrow$  Objective-C uses a prefix such as NS (e.g. NSString for the string class)
	- $\rightarrow$  C++ uses namespaces
		- **The std Namespace** 
			- used for the standard C++ classes
			- $\rightarrow$  std::string, std::vector, std::list, etc.
- **O** using namespace std;
	- should come right after the #include part
	- avoids having to write  $std:$ : all the time
	- $\rightarrow$  makes code more readable
	- $\rightarrow$  use only in . cc (not . h) files!
		- always write full names in header files!

### Iterator with and without Namespace

### without using namespace

```
#include <cstdlib>
#include <vector>
```

```
int main(int argc, char *argv[])
{
 std::vector<int> vec;
```

```
for (int i = 1; i \leq 3; i++)vec.push_back(i);
```

```
std::vector<int>::iterator e =
       vec.begin();
```

```
while (e != vec.end())printf("%d ", *e++);
```

```
print(f("\n');
```
}

```
return EXIT_SUCCESS;
```
### with using namespace std

```
#include <cstdlib>
#include <vector>
```

```
using namespace std;
```

```
int main(int argc, char *argv[])
{
 vector<int> vec:
```

```
for (int i = 1; i \leq 3; i++)vec.push_back(i);
```

```
vector<int>::iterator e =
       vec.begin();
```

```
while (e \mid = \text{vec.end}())printf("d", *e++);
```

```
printf(\sqrt[n]{n});
```
}

```
return EXIT_SUCCESS;
```
[Linear Collection Introduction](#page-2-0) [C++ Language Features](#page-7-0) **[Templates](#page-7-0)** [Namespaces and Operator Overloading](#page-9-0)

### Operator Overloading

# Operator Overloading in  $C++$

[Linear Collection Introduction](#page-2-0) [C++ Language Features](#page-7-0) **[Templates](#page-7-0)** [Namespaces and Operator Overloading](#page-9-0)

# Operator Overloading

- C++ allows class methods to override standard operators
	- $\rightarrow$  allows usage of enumerator++ instead of enumerator.nextObject()
	- $\rightarrow$  powerful, but dangerous feature
	- $\rightarrow$  needs to be used with care!
- **Method name is operator followed by the actual operator** 
	- $\rightarrow$  operator+() redefines the + binary operator
	- $\rightarrow$  operator-() redefines the binary operator
		- $e$  etc.
- $\bullet$  Used a lot in the C++ std classes
	- $\rightarrow$  cout in  $\leq$  iostream> for standard output
	- $\rightarrow$  cin in <iostream> for standard input
	- $\rightarrow$  operator+ to concatenate strings
	- $\rightarrow$  operator [] to index a vector
	- $\rightarrow$  operator\* to dereference an iterator
		- $\bullet$  etc.

**[Templates](#page-7-0)** [Namespaces and Operator Overloading](#page-9-0)

# Strings with and without operators

### without operator overloading

```
#include <cstdlib>
#include <cstdio>
#include <string>
```

```
using namespace std;
int main(int argc, char *argv[])
{
  string s1("Hello");
  string s2(" void");
  /*
   * concatenate both strings
   */
  string s3(s1.append(s2));
  printf("s\nright", s3.c str());
  return EXIT_SUCCESS;
}
```
### with operator overloading

```
#include <cstdlib>
#include <iostream>
#include <string>
using namespace std;
int main(int argc, char *argv[])
{
 string s1 = "Hello";
 string s2 = "void";/*
   * concatenate both strings
   */
 string s3 = s1 + s2;
 cout << s3 << endl:
  return EXIT_SUCCESS;
}
```